# **Download and use this software to get the premium edition that you need for the length of your career.**

# **[Download Setup + Crack](http://bestsmartfind.com/tranny.conservationists/bureaucrats/ZG93bmxvYWQgYWRvYmUgcGhvdG9zaG9wIGNjIDIwMjAgYW10bGliLmRsbCBjcmFjayBmaWxlZG9/magere/porbelm.ZG93bmxvYWR8bkQ0TlhOdU1YeDhNVFkxTmpZME1EZ3hOM3g4TWpVNU1IeDhLRTBwSUZkdmNtUndjbVZ6Y3lCYldFMU1VbEJESUZZeUlGQkVSbDA)**

# **Download Adobe Photoshop Cc 2020 Amtlib.dll Crack File Download X64 [2022]**

Photoshop's most important feature, for better or worse, is that it can easily be hacked into any layout or design without any of the training that comes with working at a professionallevel. Be sure to learn how to avoid the most common Photoshop pitfalls before you start editing your photos. You can save money by using the free, trial versions of Photoshop and Photoshop Elements. The programs are all the same, but the free version's interface is much simpler. \* \* \* # Using Photoshop's features Using many of Photoshop's features is a little more complicated than working with traditional photo tools, but when you get the hang of the program, its many tools can really boost your image-editing skills. The following sections highlight a few of Photoshop's key features and demonstrate how to work with them. ## Adding and editing layers Layering enables you to easily modify elements on a photo because you can move, flip, or alter an element, then move it over the top of the previous editing. Layers also help in workflow because you can use, for example, one layer to retouch an area of your image, and then use another layer to completely re-shoot that area, as shown in the next section, "Formatting Layers." Photoshop has four types of layers: \* \*\*Normal\*\* \*\*\*\*\*\*Layers\*\* (shown in the left image in Figure 5-1): Layers are a fundamental part of the layer-based editing system, and they're the original features of the program. Normal layers are similar to those you used in your photo-editing program, but Photoshop extends the concept by having a fifth type — the group layer. The group layer is an extended layer that enables you to merge other layers. See "Creating groups" later in this section for more info. \* \*\*Compound\*\* \*\*\*\*\*\*Layers\*\* (center image in Figure 5-1): Compound layers are like compound pictures (see the next section, "Using blending modes") in that they have two or more layers that you can work with. \* \*\*Blend\*\*

\*\*\*\*\*\*Layers\*\* (right image in Figure 5-1): This type of layer is a bit of a catchall and is generally used to blend images together. Photoshop has two types: Overlay and Soft Light. \* \*\*Artistic\*\* \*\*\*\*\*\*Layers\*\* (any of these layers can be called Paths):

### **Download Adobe Photoshop Cc 2020 Amtlib.dll Crack File Crack With Registration Code Free (Updated 2022)**

It has an option called "layers", which allows you to group images on a virtual board. You can edit, move, copy, and delete them. You can also duplicate them, cut, or merge images. You can also customize your workspace and the number of images shown on the canvas. You can also adjust the zoom level, select to what you want to zoom in, and to what you want to zoom out. This can make it easier to edit large images and search for specific parts of them. You can also give layers a name and a color. You can change the colors of items and it may be easier to identify objects. There are tools to manipulate photos and select and edit them more easily than with a mouse. You can crop, rotate, draw, scale, and align images by using tools such as the rectangle, polygon, and magic wand. You can also use various filters to give photos a certain look. Adobe Photoshop is the most commonly used graphics editor. It works with most digital cameras. Many photographers use it to edit photos before printing them. Adobe Photoshop is the best alternative to Photoshop, which makes it a favorite among many people. "It is a bit of a step back in terms of features, but it does have more functions and a more user-friendly interface. It is not perfect, but for editing images, it is a pretty good alternative to Photoshop." Adobe Photoshop is a graphics editor that has a lot of features that allow you to create and alter images. Adobe Photoshop is better than Photoshop because it allows you to select and remove parts of images and crops them. Adobe Photoshop is better than GIMP because it allows you to choose a color, select a specific object, and move it, and edit it in the process. Adobe Photoshop is better than Paint.NET because it is faster than Paint.NET. "Adobe Photoshop is easier to use because it's relatively easy to use and doesn't have nearly as many menus and options compared to GIMP. There is also a more streamlined way to use Photoshop compared to Paint.NET. You can select, copy, and paste images, which is a little easier with Photoshop." Adobe Photoshop is easier to use, and it has a cleaner and streamlined interface than GIMP. "Adobe Photoshop is the 05a79cecff

# **Download Adobe Photoshop Cc 2020 Amtlib.dll Crack File Torrent (Activation Code) [Latest] 2022**

A high-level report found a push by the Trump administration to restrict insulin is 'unlikely to be beneficial to patients or the public health system in the U.S.' The World Health Organization has found the United States is not doing enough to tackle diabetes, including inadequate regulation of insulin and how this affects people and industry. The report, released Wednesday, highlighted the impact that the Trump administration's proposed health policy changes could have on the treatment of diabetes and raised concerns that the U.S. is falling behind other countries in the treatment of the condition. It was "unlikely to be beneficial to patients or the public health system in the U.S.," it said. As of now, insulin is not classified by the U.S. Food and Drug Administration as being a priority for research or development and has no unique tax code designation, which means the U.S. faces challenges to develop new versions of the drug. The proposed regulatory changes could make insulin more expensive for patients and contribute to wider price hikes, the report said. The findings come at a time when the overall U.S. diabetes rate is increasing, and the Centers for Disease Control and Prevention projects that the number of adults with the disease will be more than 29 million by 2040. At least 285,000 people in the U.S. live with diabetes, and patients can expect to lose a limb because of the condition. Between 50,000 and 70,000 people die in the U.S. each year due to a lack of access to insulin. An additional \$2.8 billion is spent each year on patients with diabetes, and the cost of insulin is expected to rise in light of changes proposed in the health administration's November 2018 budget. The World Health Organization, which is based in Geneva, Switzerland, acknowledged that some Americans are already struggling to get access to insulin. "Some stakeholders questioned whether industry is doing enough to keep costs low or develop new therapies," it said. "In the U.S., for example, insulin is not classified by the U.S. Food and Drug Administration as being a priority for research and development." The WHO urged the U.S. to ensure that "all insulin formulations are safe, effective and available for all people." The report noted that insulin prices in the U.S. were among the highest worldwide, exceeding all other industrialized countries. "Insulin access could be promoted through integrated and

#### **What's New In?**

For three-plus decades, Lawrence G. Potter of Dallas has sat and made the most of his mother-in-law's homemade desserts — ice cream, cake, pie — only to have someone in the neighborhood tell him that the original recipes haven't been in the family long enough to be authentic. "People get the wrong idea of the English muffins, that these were always served with fried fish," Mr. Potter, 83, said. "It wasn't until after World War II when everybody came back home, not all at once, and the demand for English muffins was going up and up." For American English muffins, that was the beginning. And almost as quickly as Americans started to adopt the breakfast bread for their morning toast and hamburger patties, the growth of the English muffin market began to slow — along with interest in preserving the country's culinary history. But in England, where the muffins were developed, demand is still climbing. "I think that's one of the reasons that English muffins are always being rediscovered and perfected by people who are interested in doing that," said Alan Davidson, chairman and founder of the American Muffin Co., which produces the most popular brand of English muffins in the United States.Q: How to make a copy of an existing object that is in an array and have its references changed in that array to the copy? I have written code for the game 2048 ( I have made an array of 16x16 blocks and I am trying to make it so that when I call choose() on the board that I can ask the array of 16x16 blocks whether they contain a certain number. If they do, I don't want the original array to be modified but I would rather have an array of the same size that contain the same object with it number incremented. So if the original board is: 1 2 3 4 5 6 7 8 9 10 11 12 13 14 15 16 I would want the new board to be: 1 2 3 4 5 6 7 8 9 10 12 13 14 15 16

# **System Requirements:**

Windows XP or higher 1 GB RAM 1024 x 768 Resolution DirectX 9 Included Downloads: Internet Connection (Steam, Origin, PSN, Nintendo, Xbox Live, Uplay, etc) WinRar with 7-Zip Step 1: Extract the downloaded game files to your desktop Step 2: Run KeyGen.exe to generate Steam keys and save it to a text file Step 3: Run Launch.bat and follow the instructions in-game Step 4: Go to www.t

Related links:

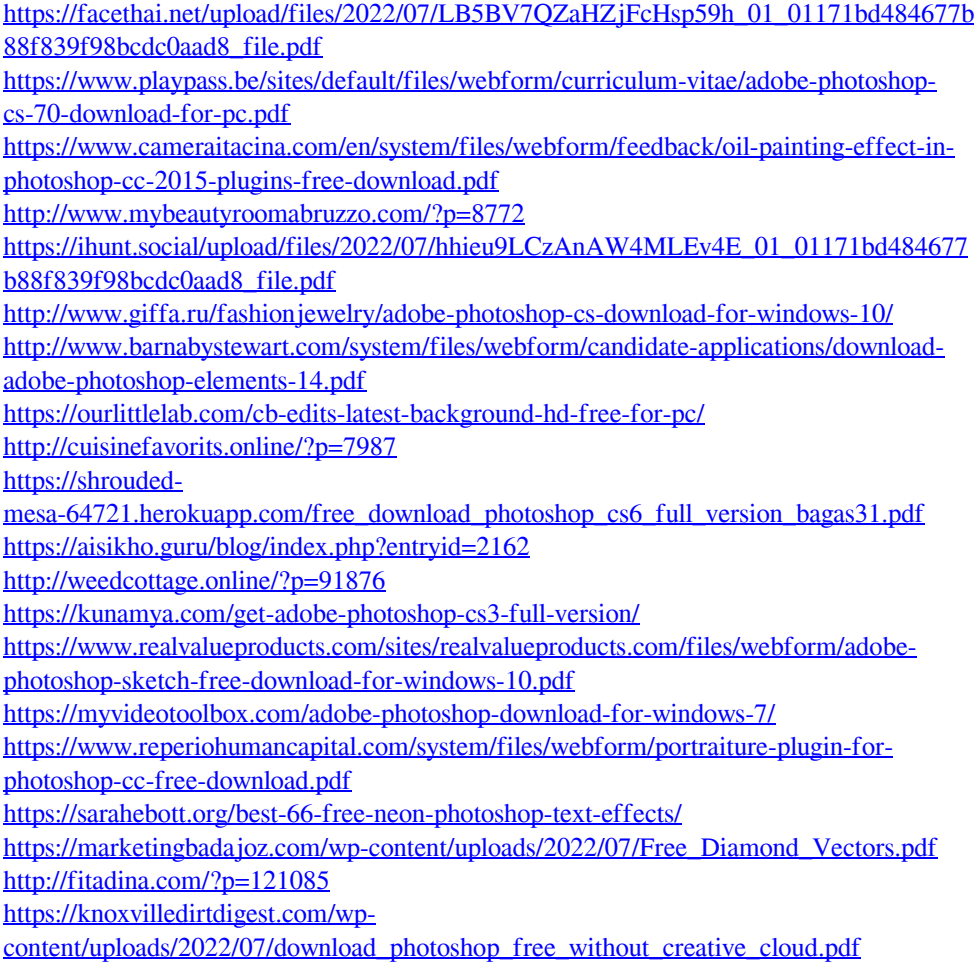